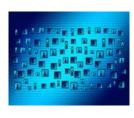

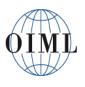

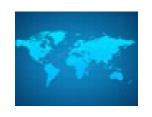

## Agenda item 3

# Demonstration of the Zoom platform functionalities

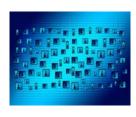

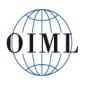

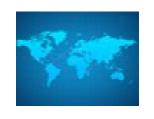

## **Participants**

# Unlike last year, all participants will have the same profile in this year's meetings:

- May see all other participants
- May share video
- May use the chat function
- May speak when invited by CIML President or Conference chairperson
- May share documents or presentations when invited by the CIML
   President or Conference chairperson

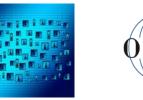

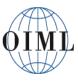

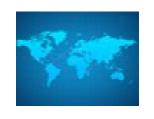

### **General**

- Use the latest version of the Zoom app
  - Important for security, compatibility, and features
- Preferably use a headset with an integrated microphone
- Minimise the number of open applications on your device – preferably only Zoom
  - May interfere with your connection
- Turn off notifications on device
  - email, social media, updates, etc.

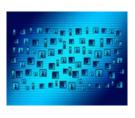

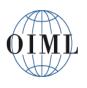

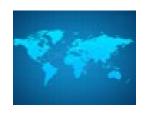

# Recording

- The BIML will record the CIML meeting so minutes can be drafted
- By participating in the meeting, you consent to the recording

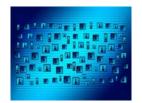

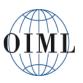

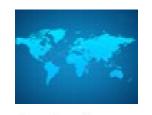

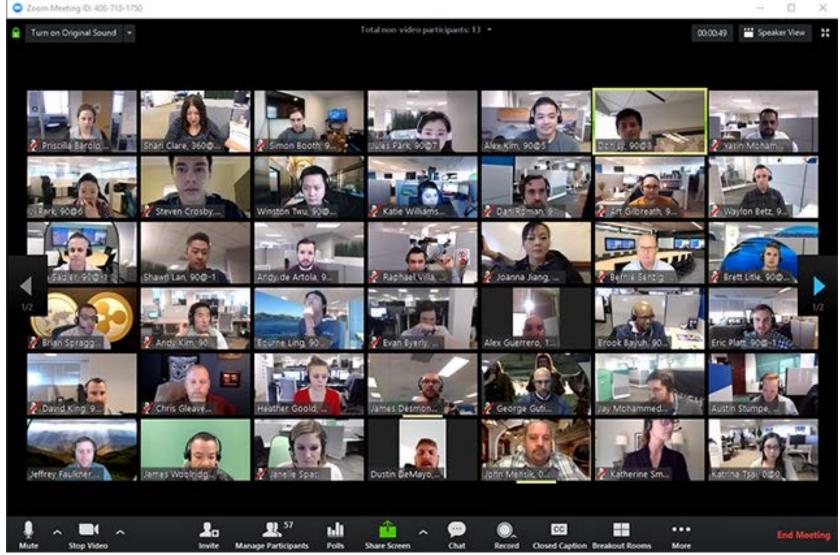

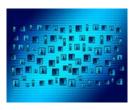

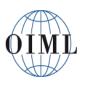

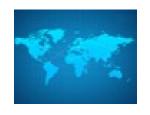

### **Toolbar**

You will see a toolbar at the bottom like this:

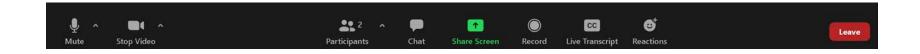

 The toolbar will auto-hide after a while. Move your mouse to get it back

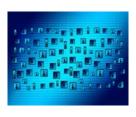

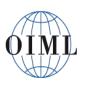

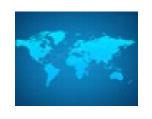

### **Audio**

- Turn off all sound notifications on your devices (including mobile phones) while you are speaking
- Ensure there is no background noise or echo
- Preferably use a headset with an integrated microphone
  - in-ear headphones with an incorporated microphone (as used with mobile phones) are better than nothing
- Connect your computer with an Ethernet cable, if available, rather than using Wi-Fi

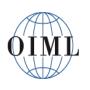

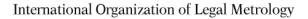

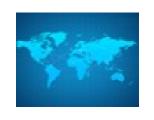

### **Zoom screen name**

Please use the following formats:

### **Member States and Corresponding Members:**

ISO COUNTRY CODE - Given\_name FAMILY\_NAME

DE – Vorname DEUTSCH

### **Organisations in liaison:**

LIAISON INSTITUTION – Given\_name FAMILY\_NAME

IODNW - Robin SMITH

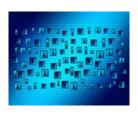

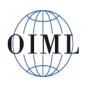

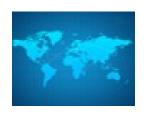

### Zoom screen name

- The BIML may change your screen name to align with these formats
- This helps with keeping track of participants in the meetings
- If your name is changed by the BIML, please don't change it back!

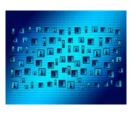

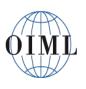

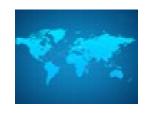

# Meeting languages

- The meeting will be held in English and in French, with simultaneous interpretation
- To open the language options, click on the "Interpretation" icon on the toolbar:

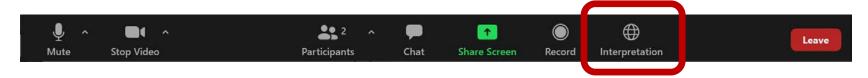

- You will see the available options:
- Select the language you want to listen to

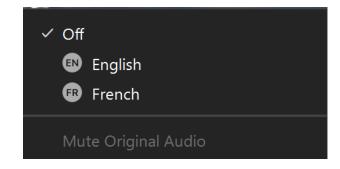

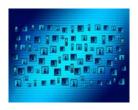

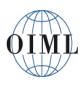

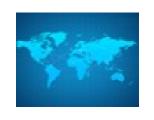

# Using interpretation

- If you select "Off", you will hear the speaker directly, whichever language they are using
- If you select "English" or "French", you will also hear the actual speaker in the background at 20 % of normal volume.

 You can turn this off by selecting "Mute Original Audio".

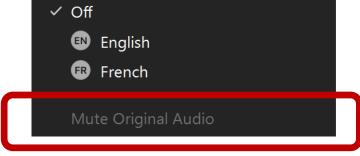

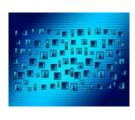

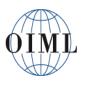

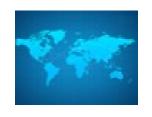

## Using interpretation

- If you are using interpretation and you take the floor in a language other than the one you are listening to, you must first turn off the interpretation
- Turn it back on when you have finished

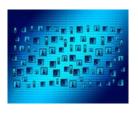

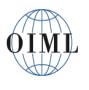

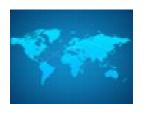

## Live transcript

- You can also turn on a live transcript of the meeting
- Turn it on by clicking on the "Live transcript" icon on the toolbar:

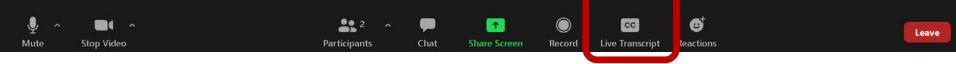

- This function only works with English speech
- Please note:
  - The quality of the transcript is highly dependent on accent and clarity of the speaker
  - Warning! Names, uncommon and technical terms often get strangely transcribed!

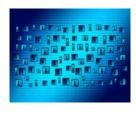

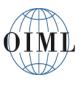

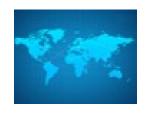

# Requesting the floor

- If you want to speak, you must first request the floor
- You must use the "Raise hand" function in Zoom
- Click on "Reactions" on the toolbar

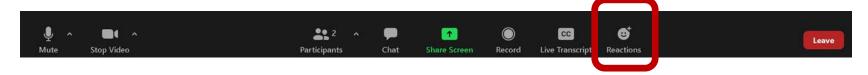

Raise Hand

• In the popup menu that appears, click on "Raise

hand"

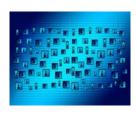

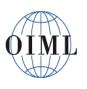

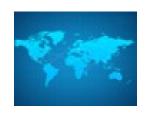

# Taking the floor

- When you first connect, your microphone will be muted
- The CIML President or Conference chairperson will allow participants to take the floor in the order in which they raised their hands
- Please turn on your video when you take the floor
- Don't forget to unmute your microphone before speaking
- Once you have finished speaking, the BIML will mute your microphone

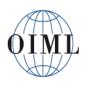

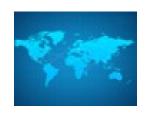

### **Breakout rooms**

- A breakout room will be used for one agenda item to replicate the closed session held during an inperson meeting
- Heads of delegation will be moved into the breakout room by the BIML
- All other participants will remain in the main room
- Those in the breakout room will be moved back when the closed session is finished

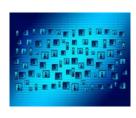

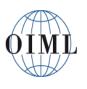

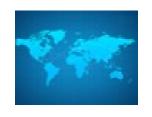

### **Breakout rooms**

- Recording will be stopped in the breakout room and in the main room
- Interpretation will not be available in the breakout room

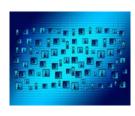

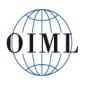

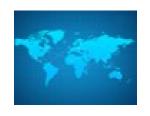

### Any questions?

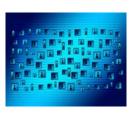

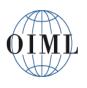

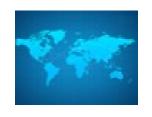

## Agenda item 4

# Demonstration of online voting via the OIML website

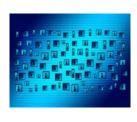

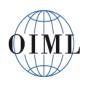

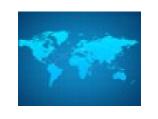

# Procedure to approve CIML and Conference resolutions

- Uses
  - "CIML Meeting Resolutions Voting", or
  - "Conference Resolutions Voting" tool
     on "My access" menu of the OIML website
- Voting open for 30 minutes at the end of each meeting session
- Voting only possible by Heads of Delegation –
   Assignees cannot vote

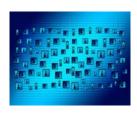

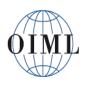

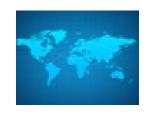

# Procedure to approve CIML and Conference resolutions

- Each resolution can be voted on separately, or you can vote "Yes to all"
- Text of resolution will be presented
- Option to vote "Yes", "No" or "Abstain"
- No comments necessary
- Only CIML voting shown today, but similar procedure for the Conference

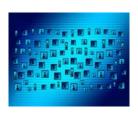

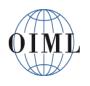

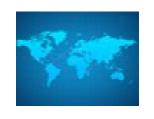

# Procedure to approve CIML and Conference resolutions

- Log in to the OIML website using your existing username and password
- Select "My access" on the left of the dark blue menu bar

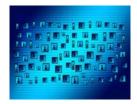

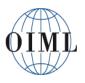

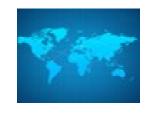

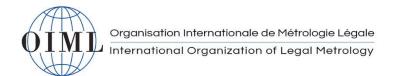

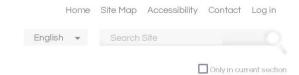

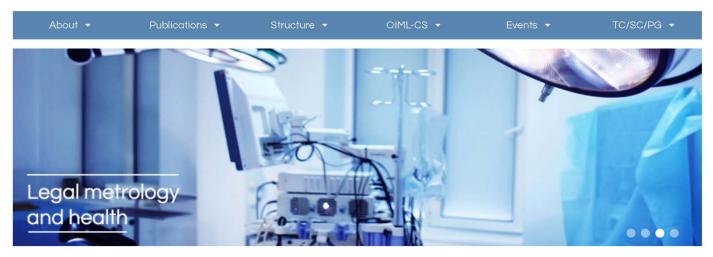

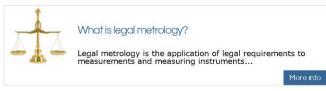

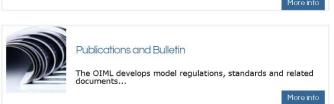

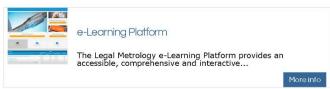

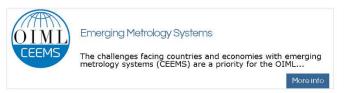

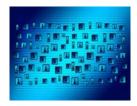

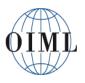

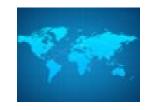

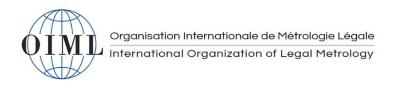

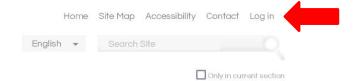

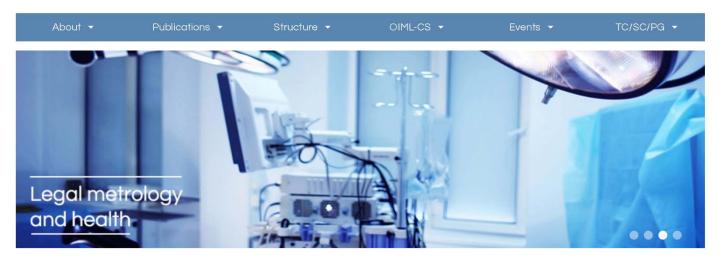

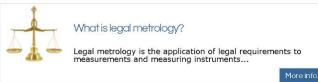

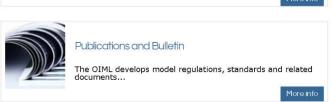

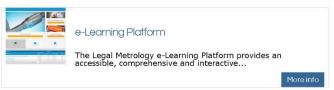

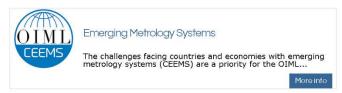

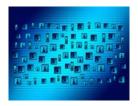

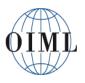

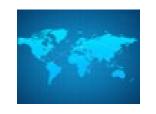

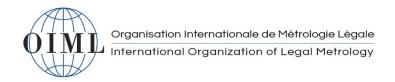

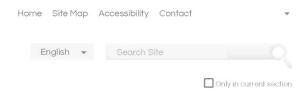

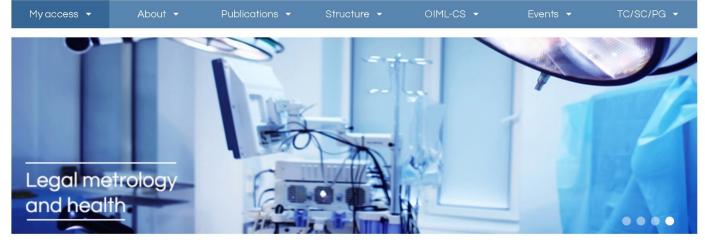

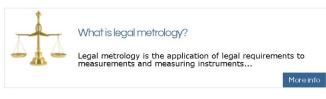

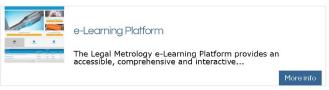

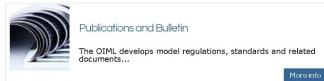

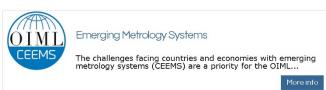

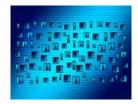

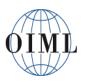

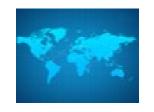

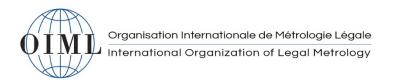

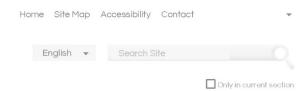

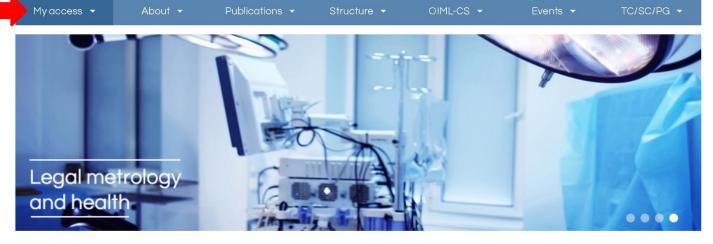

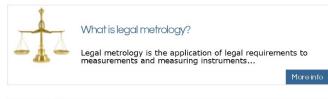

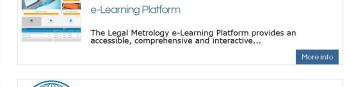

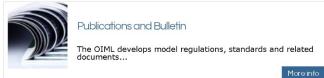

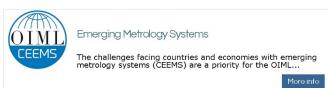

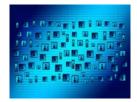

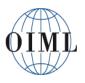

#### International Organization of Legal Metrology

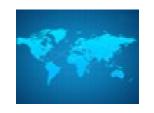

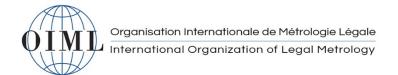

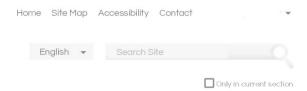

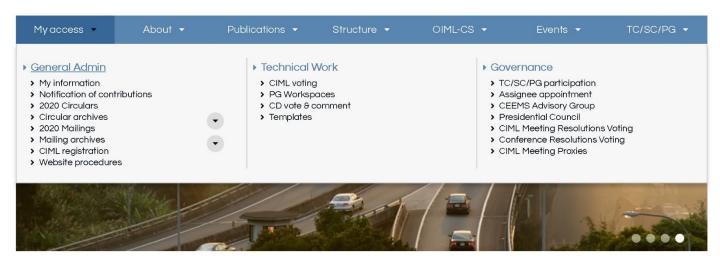

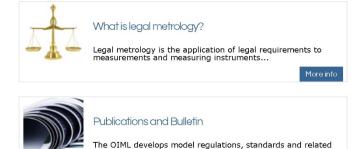

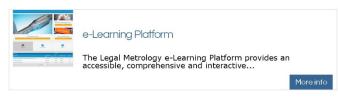

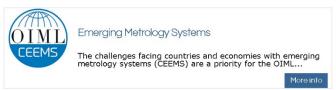

documents...

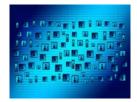

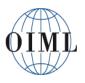

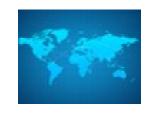

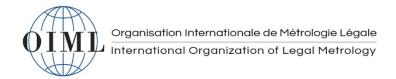

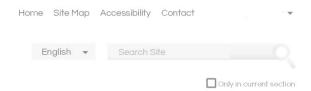

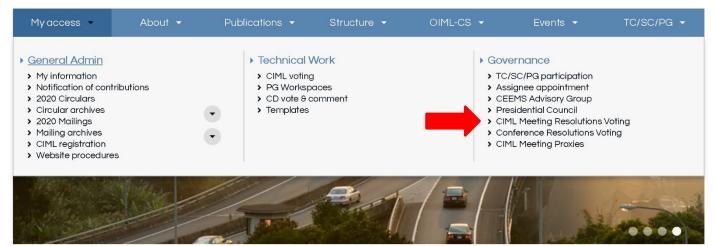

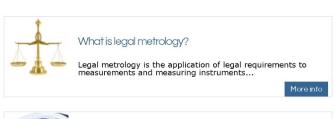

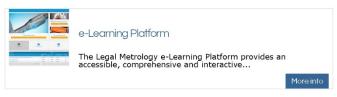

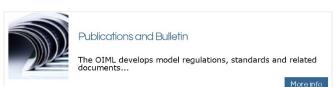

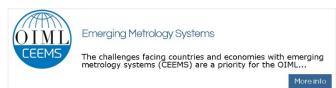

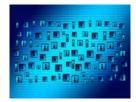

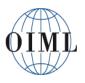

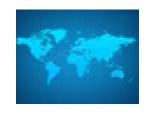

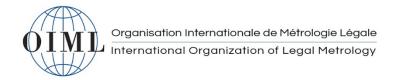

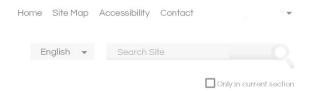

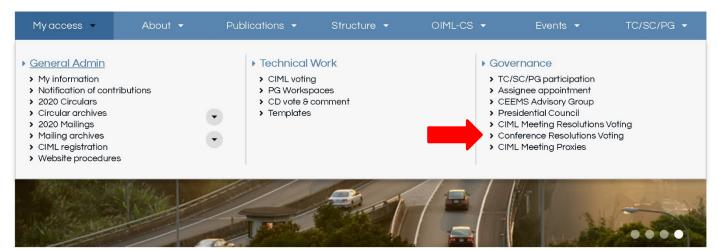

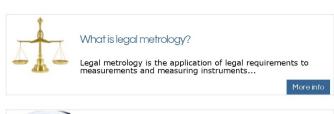

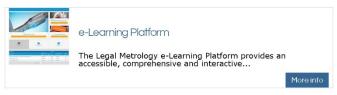

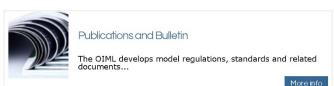

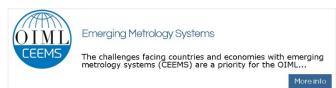

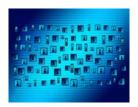

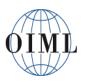

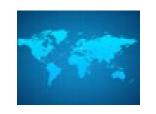

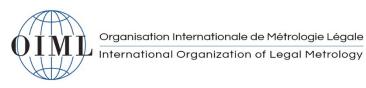

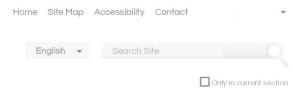

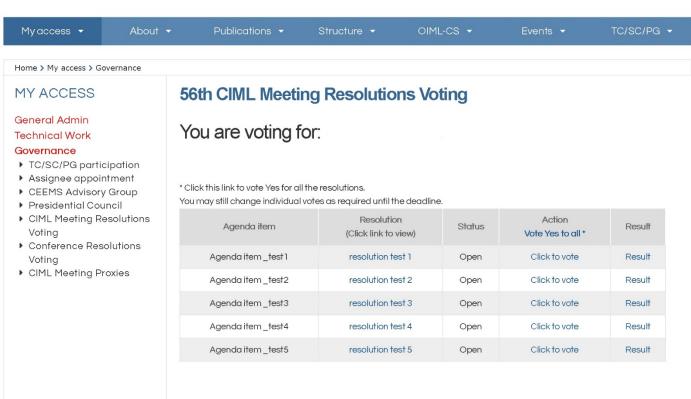

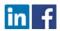

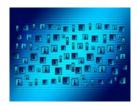

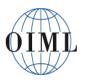

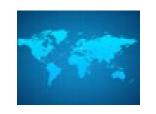

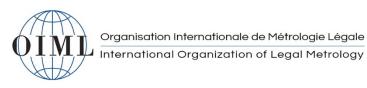

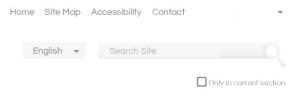

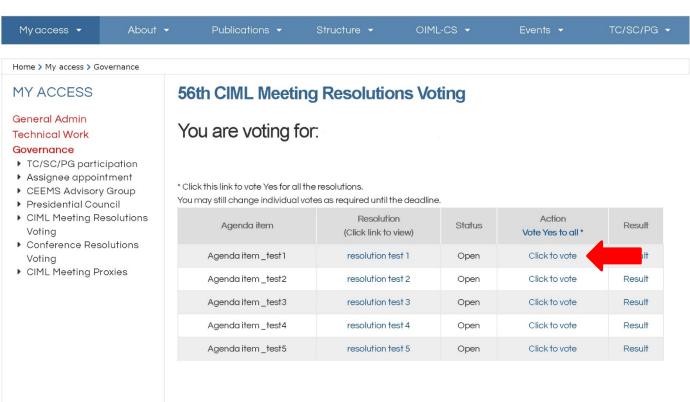

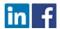

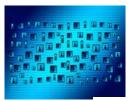

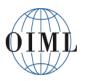

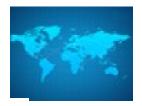

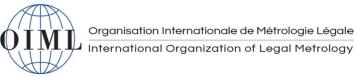

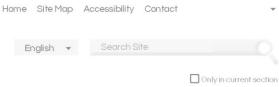

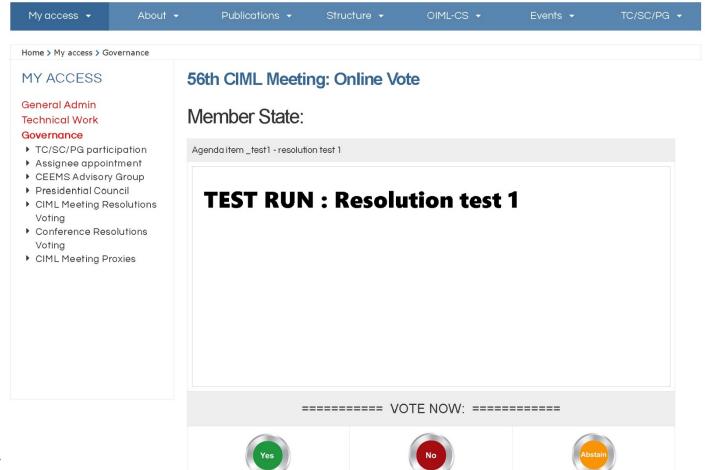

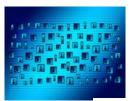

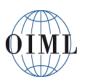

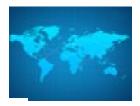

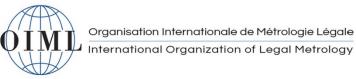

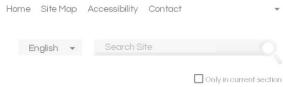

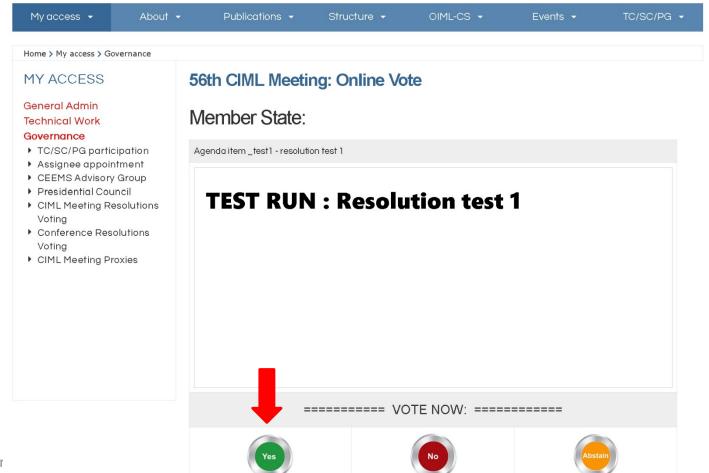

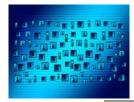

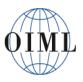

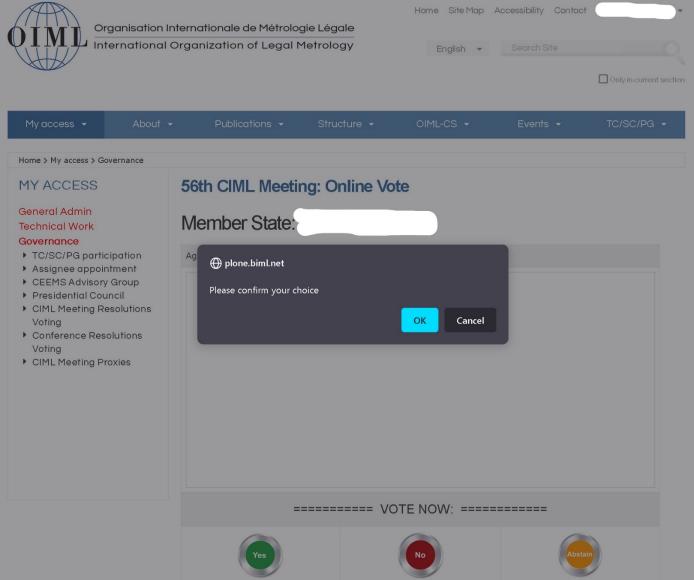

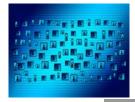

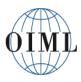

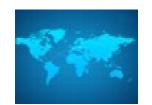

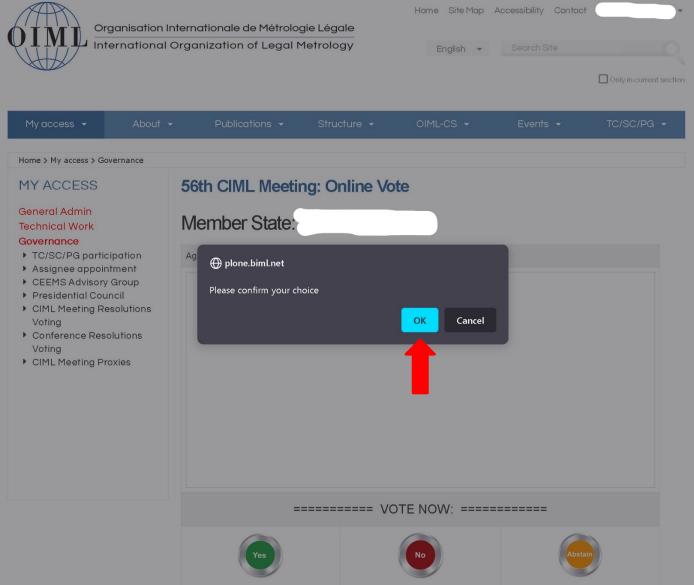

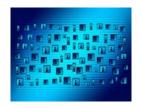

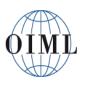

#### International Organization of Legal Metrology

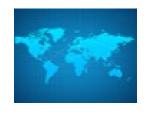

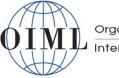

#### Organisation Internationale de Métrologie Légale International Organization of Legal Metrology

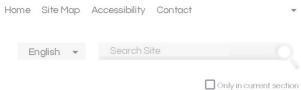

| My access ▼           | About ▼  | Publications ▼                       | Structure ▼ | OIML-CS ▼ | Events <b>▼</b> | TC/SC/PG ▼ |  |
|-----------------------|----------|--------------------------------------|-------------|-----------|-----------------|------------|--|
| ,                     |          |                                      |             |           |                 |            |  |
| Home > My access > Go | vernance |                                      |             |           |                 |            |  |
| MY ACCESS             | 50       | 56th CIML Meeting Resolutions Voting |             |           |                 |            |  |
| General Admin         |          |                                      |             |           |                 |            |  |

#### **Technical Work**

#### Governance

- ▶ TC/SC/PG participation
- Assignee appointment
- ▶ CEEMS Advisory Group
- ▶ Presidential Council
- ▶ CIML Meeting Resolutions Voting
- ▶ Conference Resolutions Voting
- ▶ CIML Meeting Proxies

#### You are voting for:

\* Click this link to vote Yes for all the resolutions.

You may still change individual votes as required until the deadline.

| Agenda item        | Resolution<br>(Click link to view) | Status | Action  Vote Yes to all *       | Result |
|--------------------|------------------------------------|--------|---------------------------------|--------|
| Agendaitem _test1  | resolution test 1                  | Open   | Voted <b>Yes</b><br>Change vote | Result |
| Agenda item _test2 | resolution test 2                  | Open   | Click to vote                   | Result |
| Agenda item _test3 | resolution test 3                  | Open   | Click to vote                   | Result |
| Agenda item _test4 | resolution test 4                  | Open   | Click to vote                   | Result |
| Agenda item _test5 | resolution test 5                  | Open   | Click to vote                   | Result |

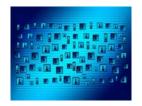

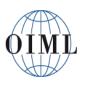

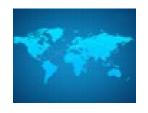

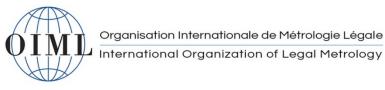

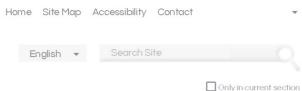

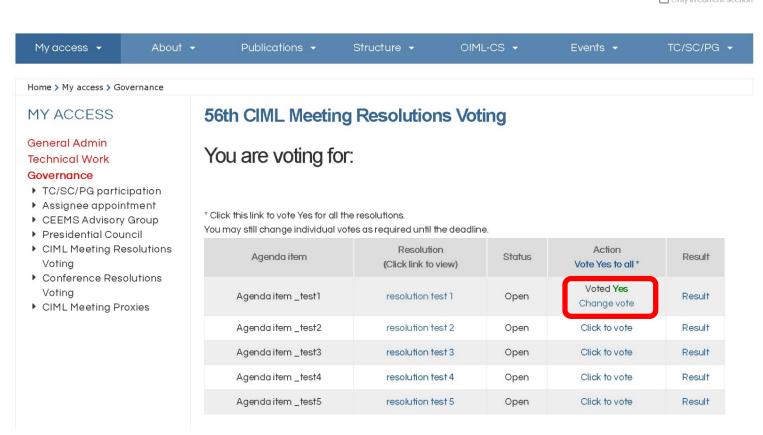

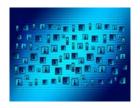

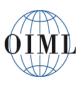

# International Organization of Legal Metrology

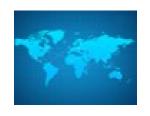

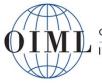

# Organisation Internationale de Métrologie Légale International Organization of Legal Metrology

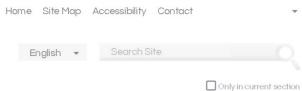

| My access ▼ About                                                                                                    | ▼ Publications ▼                                                                                                    | Structure ▼ OIM                    | 1L-CS ¥ | Events <b>▼</b>                 | TC/SC/PG |  |
|----------------------------------------------------------------------------------------------------|----------------------------------------------------------------------------------------------------|------------------------------------|---------|---------------------------------|----------|--|
| Home > My access > Governance                                                                                                    |                                                                                                    |                                    |         |                                 |          |  |
| MY ACCESS                                                                                                    | 56th CIML Meeting Resolutions Voting                                                                                         |                                    |         |                                 |          |  |
| General Admin<br>Technical Work<br>Governance                                                                                        | You are voting for:                                                                                                    |                                    |         |                                 |          |  |
| <ul> <li>TC/SC/PG participation</li> <li>Assignee appointment</li> <li>CEEMS Advisory Group</li> <li>Presidential Council</li> </ul> | * Click this link to vote Yes for all the resolutions. You may still change individual votes as required until the deadline. |                                    |         |                                 |          |  |
| <ul> <li>CIML Meeting Resolutions<br/>Voting</li> <li>Conference Resolutions<br/>Voting</li> <li>CIML Meeting Proxies</li> </ul>     | Agenda item                                                                                                    | Resolution<br>(Click link to view) | Status  | Action  Vote Yes to all *       | Result   |  |
|                                                                                                    | Agenda item _test1                                                                                                    | resolution test 1                  | Open    | Voted <b>Yes</b><br>Change vote | Result   |  |
|                                                                                                    | Agenda item _test2                                                                                                    | resolution test 2                  | Open    | Click to vote                   | ult      |  |
|                                                                                                    | Agenda item _test3                                                                                                    | resolution test 3                  | Open    | Click to vote                   | Result   |  |
|                                                                                                    | Agenda item _test4                                                                                                    | resolution test 4                  | Open    | Click to vote                   | Result   |  |
|                                                                                                    | Agendaitem_test5                                                                                                    | resolution test 5                  | Open    | Click to vote                   | Result   |  |

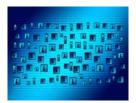

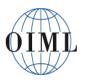

My access -

MY ACCESS General Admin

**Technical Work** Governance

Voting

Voting

Home > My access > Governance

▶ TC/SC/PG participation

 Assignee appointment ▶ CEEMS Advisory Group ▶ Presidential Council

▶ CIML Meeting Resolutions

▶ Conference Resolutions

▶ CIML Meeting Proxies

### Organisation Internationale de Métrologie Légale

### International Organization of Legal Metrology

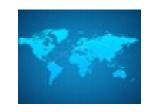

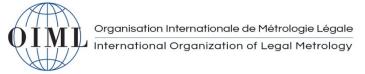

Publications ▼

Member State:

Agenda item \_test2 - resolution test 2

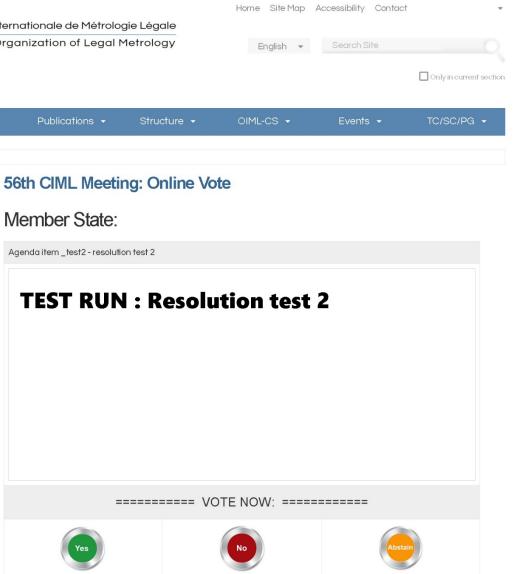

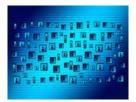

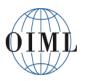

My access ▼

MY ACCESS General Admin

**Technical Work** Governance

Voting

Voting

Home > My access > Governance

▶ TC/SC/PG participation

 Assignee appointment ▶ CEEMS Advisory Group ▶ Presidential Council

▶ CIML Meeting Resolutions

▶ Conference Resolutions

▶ CIML Meeting Proxies

### Organisation Internationale de Métrologie Légale

### International Organization of Legal Metrology

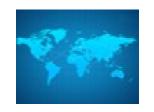

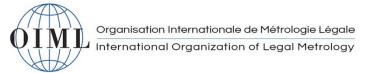

Publications ▼

Member State:

Agenda item \_test2 - resolution test 2

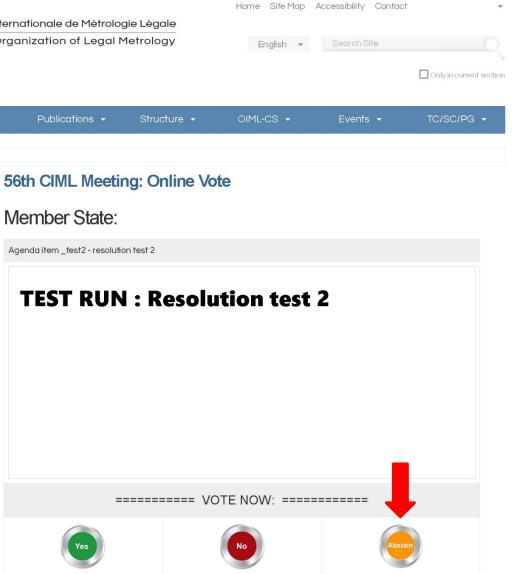

| 16th | Conference |
|------|------------|

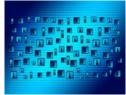

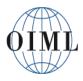

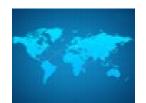

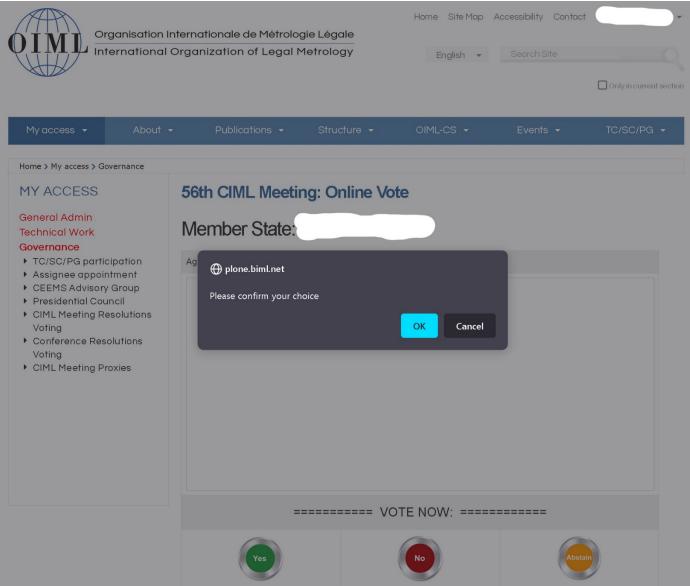

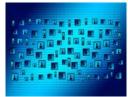

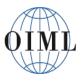

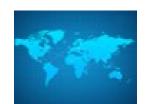

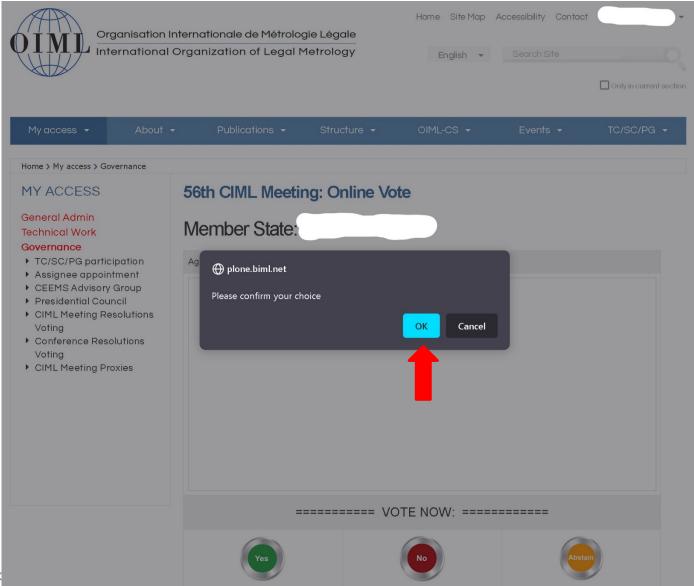

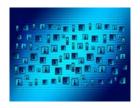

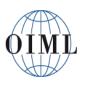

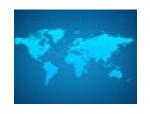

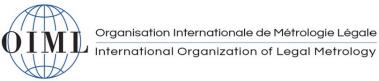

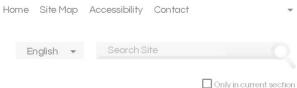

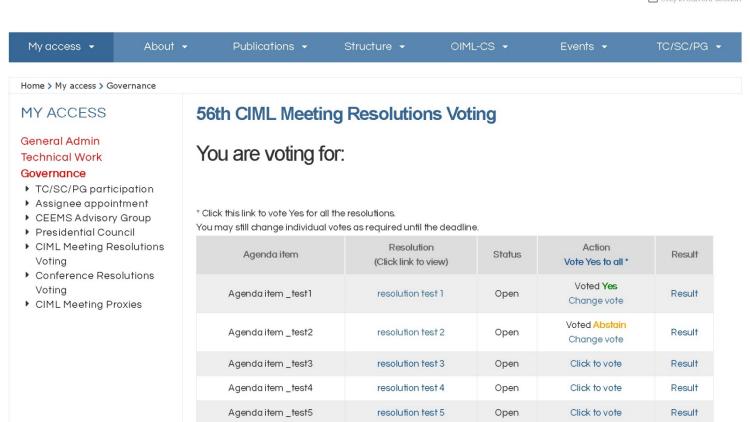

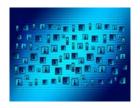

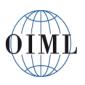

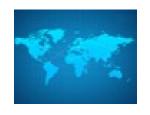

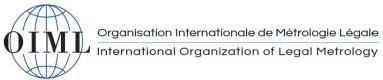

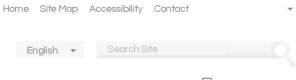

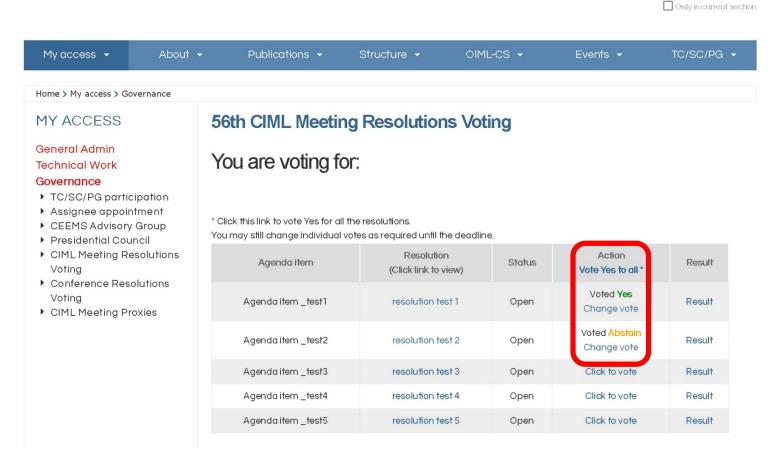

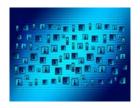

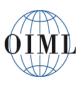

# International Organization of Legal Metrology

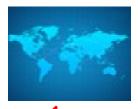

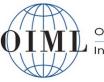

Organisation Internationale de Métrologie Légale International Organization of Legal Metrology

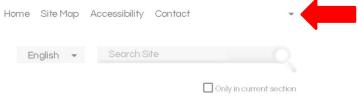

| My access ▼                                                                                                    | About →     | Publications 🕶                                                                                                    | Structure 🕶                       | OIML-CS ▼ | Events ▼                                  | TC/SC/PG |  |
|----------------------------------------------------------------------------------------------------|-------------|----------------------------------------------------------------------------------------------------|-----------------------------------|-----------|-------------------------------------------|----------|--|
| Home > My access > Governan                                                                                                    | ce          |                                                                                                    |                                   |           |                                           |          |  |
| MY ACCESS                                                                                                    | 56          | 56th CIML Meeting Resolutions Voting                                                                                                    |                                   |           |                                           |          |  |
| General Admin Technical Work Governance  TC/SC/PG participation Assignee appointment CEEMS Advisory Group Presidential Council CIML Meeting Resolutions Voting Conference Resolutions Voting CIML Meeting Proxies | n<br>t *Cli | You are voting for:  * Click this link to vote Yes for all the resolutions. You may still change individual votes as required until the deadline. |                                   |           |                                           |          |  |
|                                                                                                    |             | Agenda item                                                                                                    | Resolution<br>(Click link to view | Status    | Action  Vote Yes to all *                 | Result   |  |
|                                                                                                    | ns          | Agenda item _test1                                                                                                    | resolution test                   | Open      | Voted <b>Yes</b><br>Change vote           | Result   |  |
|                                                                                                    |             | Agenda item _test2                                                                                                    | resolution test 2                 | 2 Open    | Voted <mark>Abstain</mark><br>Change vote | Result   |  |
|                                                                                                    |             | Agenda item _test3                                                                                                    | resolution test 3                 | 3 Open    | Click to vote                             | Result   |  |
|                                                                                                    |             | Agenda item _test4                                                                                                    | resolution test 4                 | Open      | Click to vote                             | Result   |  |
|                                                                                                    |             | Agendaitem_test5                                                                                                    | resolution test 5                 | 5 Open    | Click to vote                             | Result   |  |

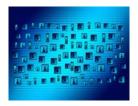

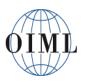

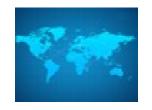

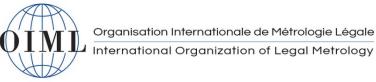

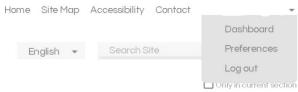

| My access ▼ Abou                                                                                                    | ut • Publications •                                                                                                    | Structure ▼ OIM                    | IL-CS ▼ | Events ▼                                  | TC/SC/PG |  |  |
|----------------------------------------------------------------------------------------------------|----------------------------------------------------------------------------------------------------|------------------------------------|---------|-------------------------------------------|----------|--|--|
| Home > My access > Governance                                                                                                    |                                                                                                    |                                    |         |                                           |          |  |  |
| MY ACCESS                                                                                                    | 56th CIML Meeting Resolutions Voting                                                                                         |                                    |         |                                           |          |  |  |
| General Admin Technical Work Governance  TC/SC/PG participation                                                                                                    | You are voting fo                                                                                                    | r:                                 |         |                                           |          |  |  |
| <ul> <li>Assignee appointment</li> <li>CEEMS Advisory Group</li> <li>Presidential Council</li> <li>CIML Meeting Resolutions<br/>Voting</li> <li>Conference Resolutions<br/>Voting</li> <li>CIML Meeting Proxies</li> </ul> | * Click this link to vote Yes for all the resolutions. You may still change individual votes as required until the deadline. |                                    |         |                                           |          |  |  |
|                                                                                                    | Agenda item                                                                                                    | Resolution<br>(Click link to view) | Status  | Action  Vote Yes to all *                 | Result   |  |  |
|                                                                                                    | Agenda item _test1                                                                                                    | resolution test 1                  | Open    | Voted Yes<br>Change vote                  | Result   |  |  |
|                                                                                                    | Agenda item _test2                                                                                                    | resolution test 2                  | Open    | Voted <mark>Abstain</mark><br>Change vote | Result   |  |  |
|                                                                                                    | Agenda item _test3                                                                                                    | resolution test 3                  | Open    | Click to vote                             | Result   |  |  |
|                                                                                                    | Agenda item _test4                                                                                                    | resolution test 4                  | Open    | Click to vote                             | Result   |  |  |
|                                                                                                    | Agenda item _test5                                                                                                    | resolution test 5                  | Open    | Click to vote                             | Result   |  |  |

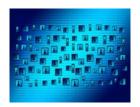

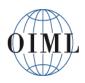

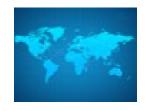

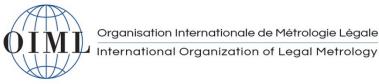

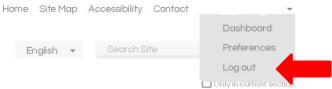

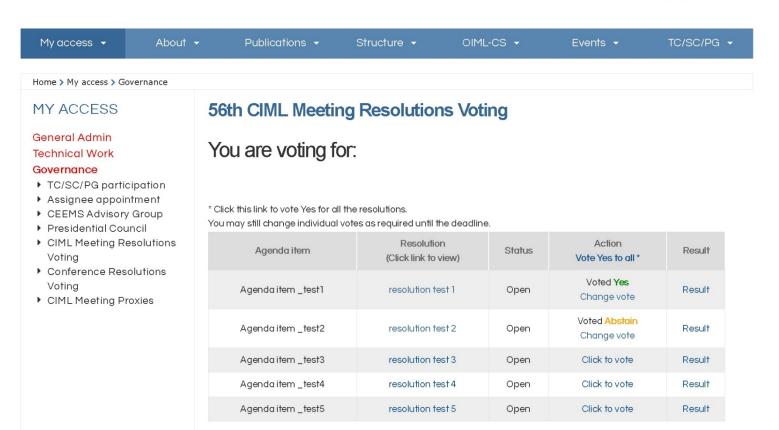

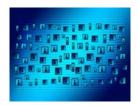

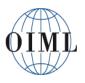

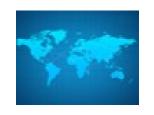

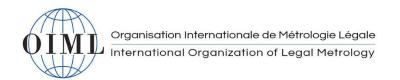

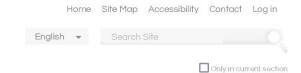

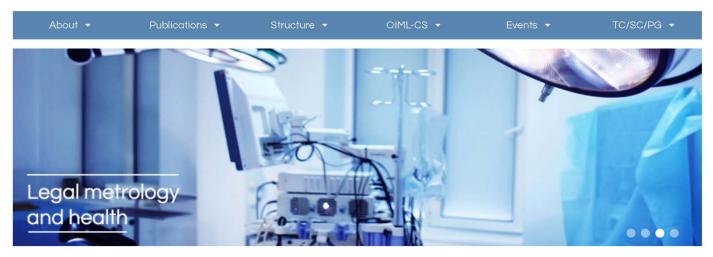

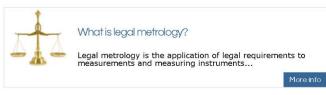

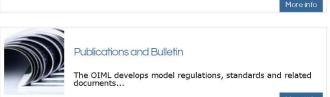

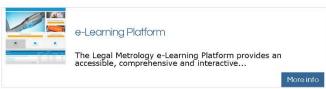

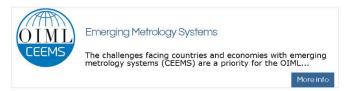

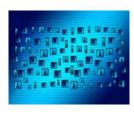

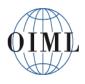

International Organization of Legal Metrology

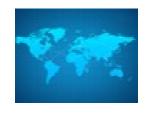

# Voting "yes" for all resolutions at once

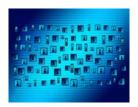

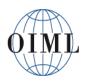

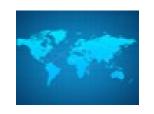

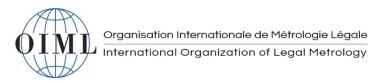

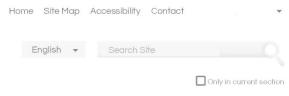

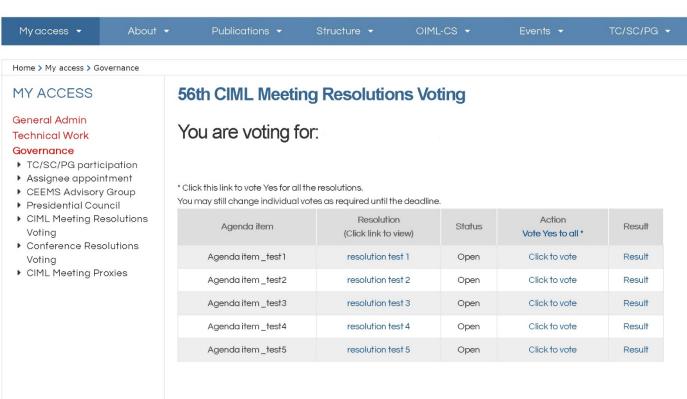

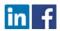

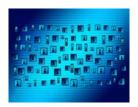

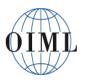

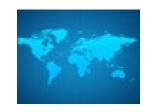

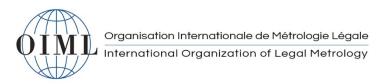

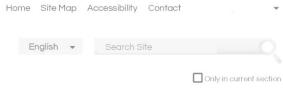

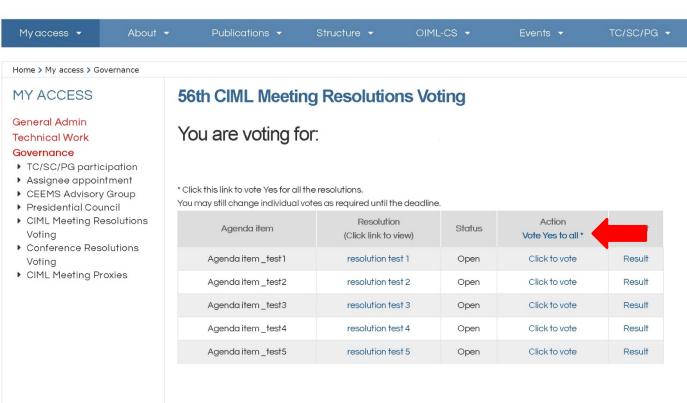

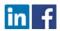

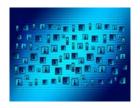

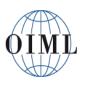

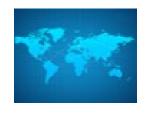

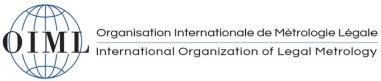

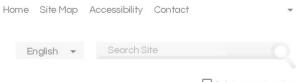

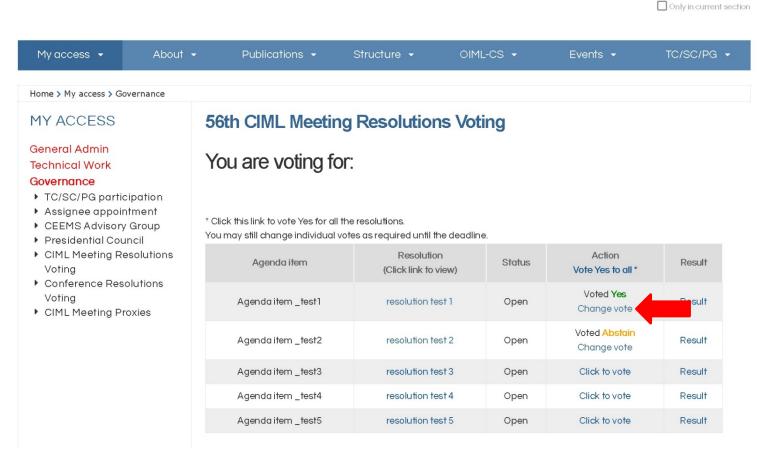

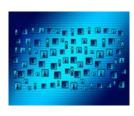

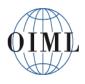

International Organization of Legal Metrology

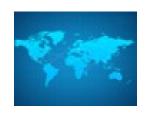

# Checking the voting results

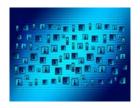

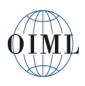

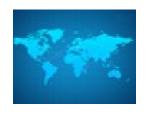

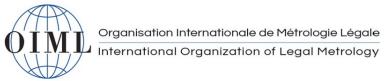

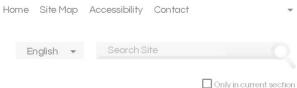

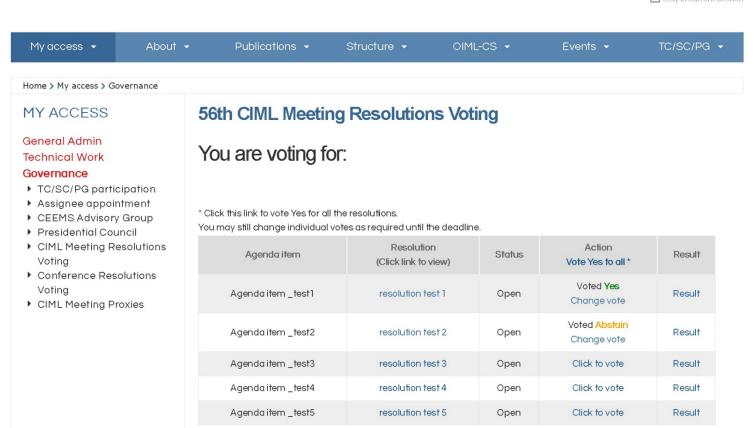

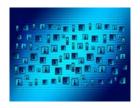

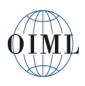

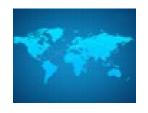

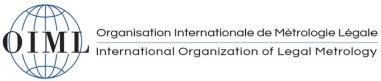

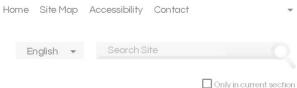

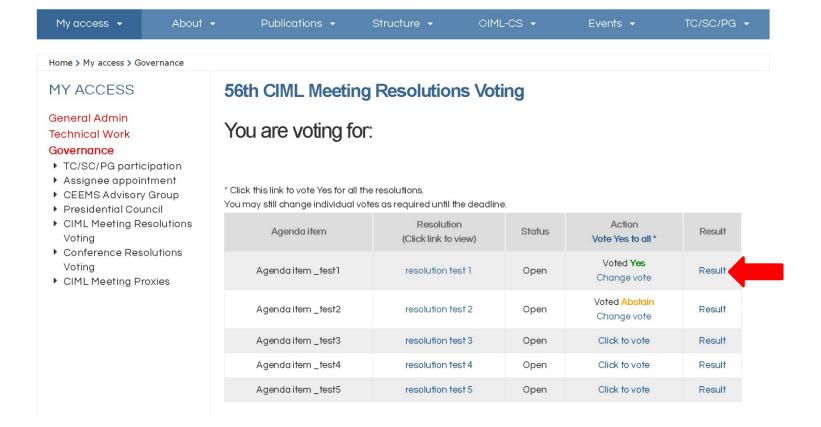

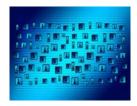

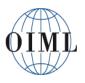

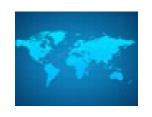

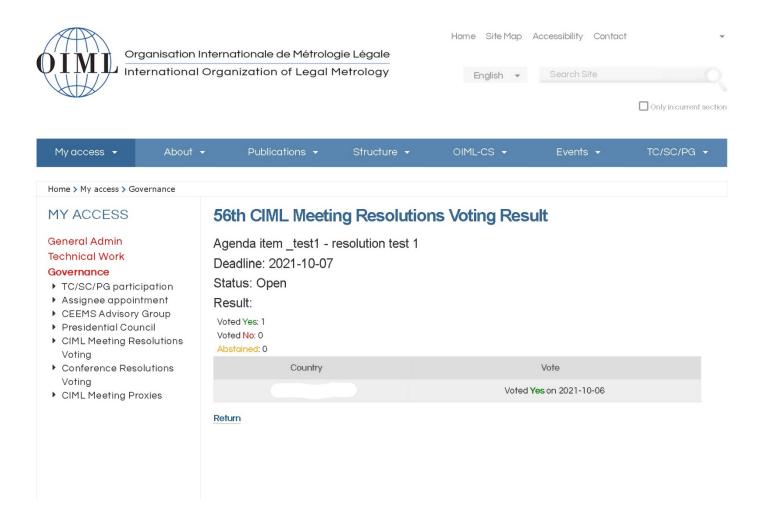

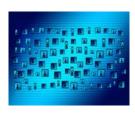

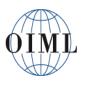

International Organization of Legal Metrology

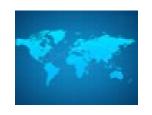

# How to vote for a proxy you hold

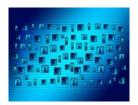

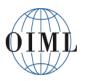

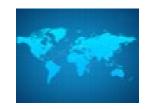

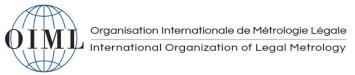

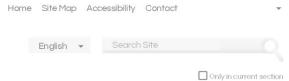

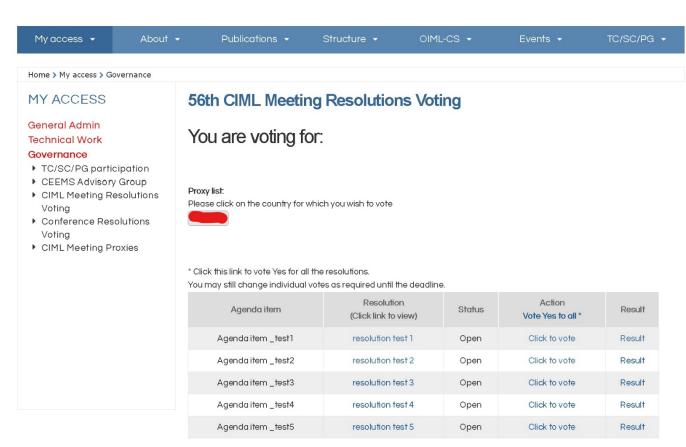

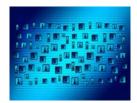

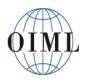

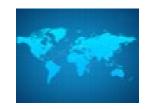

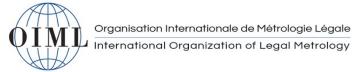

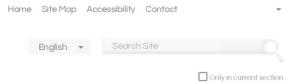

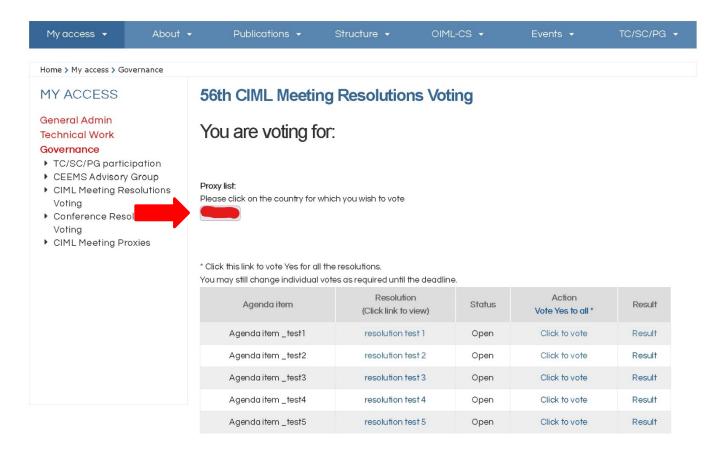

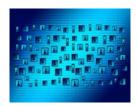

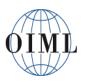

#### International Organization of Legal Metrology

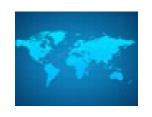

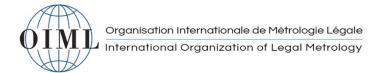

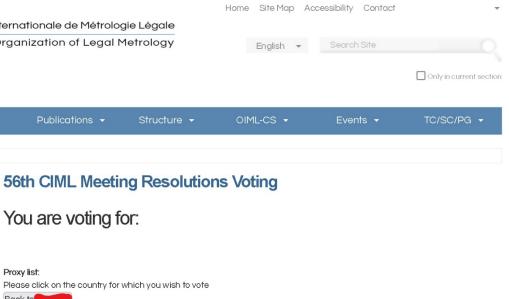

#### You are voting for: ▶ TC/SC/PG participation ▶ CEEMS Advisory Group Proxy list: ▶ CIML Meeting Resolutions Please click on the country for which you wish to vote Back to ▶ Conference Resolutions Resolution Action Agenda item Status Result (Click link to view) Vote Yes to all \* Agendaitem\_test1 Click to vote resolution test 1 Open Result Agenda item \_test2 resolution test 2 Open Click to vote Result Agenda item \_test3 Click to vote Result resolution test 3 Open Agenda item \_test4 resolution test 4 Open Click to vote Result Agenda item \_test5 resolution test 5 Open Click to vote Result

My access ▼

MY ACCESS

General Admin

**Technical Work** Governance

Voting

Voting

▶ CIML Meeting Proxies

Home > My access > Governance

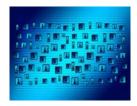

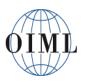

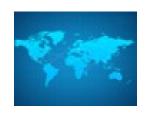

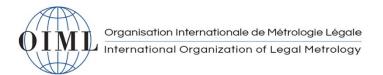

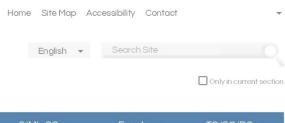

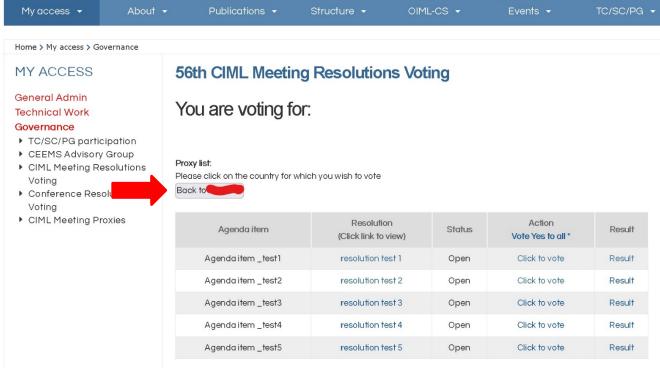

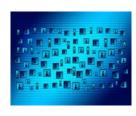

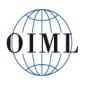

# International Organization of Legal Metrology

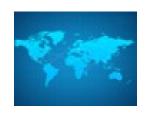

# Any questions?